*Habitats Récifs – Côte Basque*  1

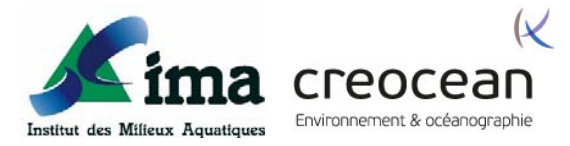

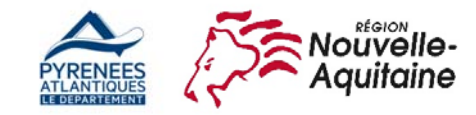

# Habitat "Récifs" ‐ Côte Basque Travaux 2019

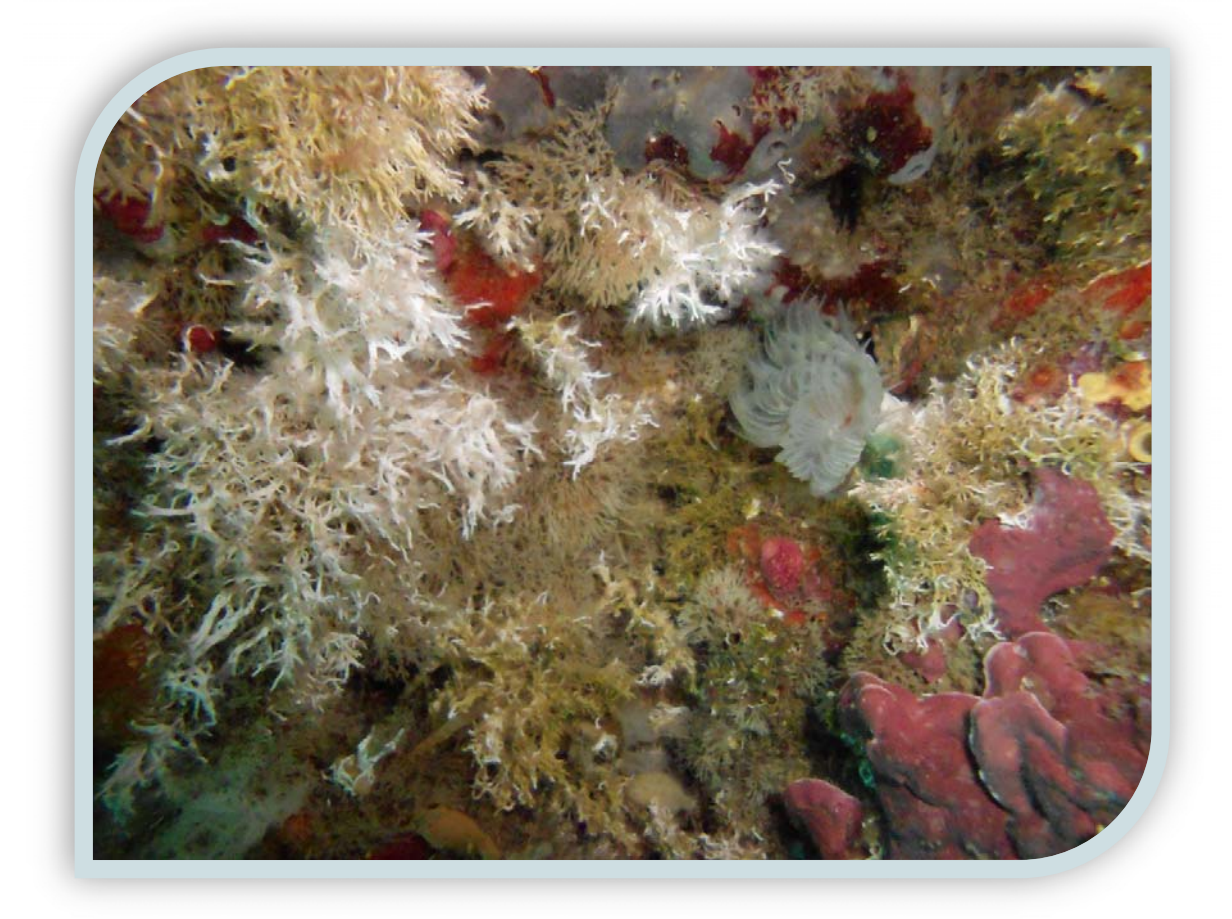

Josiane Popovský, Sébastien Thorin et Jean‐Damien Bergeron

Novembre 2019

#### INSTITUT DES MILIEUX AQUATIQUES

1 RUE DE DONZAC BP 106 64101 BAYONNE CEDEX

Tél. : 05 59 25 37 75 Mél : contact@institutdesmilieuxaquatiques.fr

### CREOCEAN SUD‐OUEST

ZAC DU GOLF 2 CHEMIN DE L'AVIATION 64200 BASSUSSARRY

Tél. : 05 59 70 35 61 Mél : laure.marini@creocean.fr

#### **Résumé**

Depuis de nombreuses années, l'Institut des Milieux Aquatiques réalise le suivi de 4 récifs d'intérêt communautaire au large des côtes allant de Biarritz à Urrugne.

Ce programme entrant dans les travaux de l'Observatoire du Littoral aquitain, cofinancés par la région Nouvelle‐Aquitaine et le département des Pyrénées‐Atlantiques, a pour objectif de dresser un inventaire des espèces et des communautés, puis de mettre en lien les divers habitats récifaux avec des facteurs

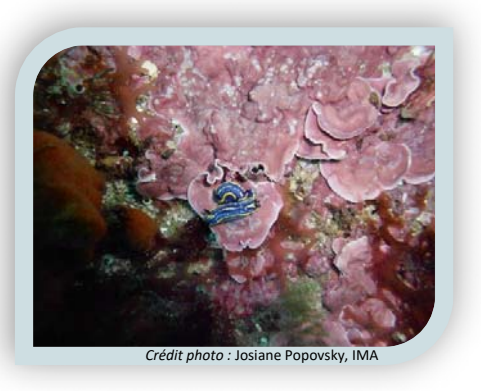

environnementaux invariables comme l'éloignement à la côte ou la profondeur d'immersion, et sur du long terme avec des facteurs plus aléatoires comme peut‐être les courants, les températures d'eau, les apports en eaux douces...

Après une expertise dressée par Ifremer en 2016 puis l'analyse des données recueillies entre 2008 et 2016, l'IMA et Créocéan ont testé une approche différente basée sur des inventaires par quadrats et des observations par quadrats–photo, sur transects homogènes. Ces méthodes doivent permettre d'approcher la fonctionnalité des habitats et leur état de conservation, et ces tests techniques doivent également permettre d'évaluer la méthode par imagerie photo afin de s'accorder avec les besoins des gestionnaires des aires marines protégées pour un rapport coût/efficacité maîtrisé.

Pour cette seconde campagne selon ces protocoles conjoints d'observation directe et de quadratsphoto, l'analyse des résultats de ces derniers a été approfondie.

*Photo de couverture :* J. Popovský, IMA

## Table des matières

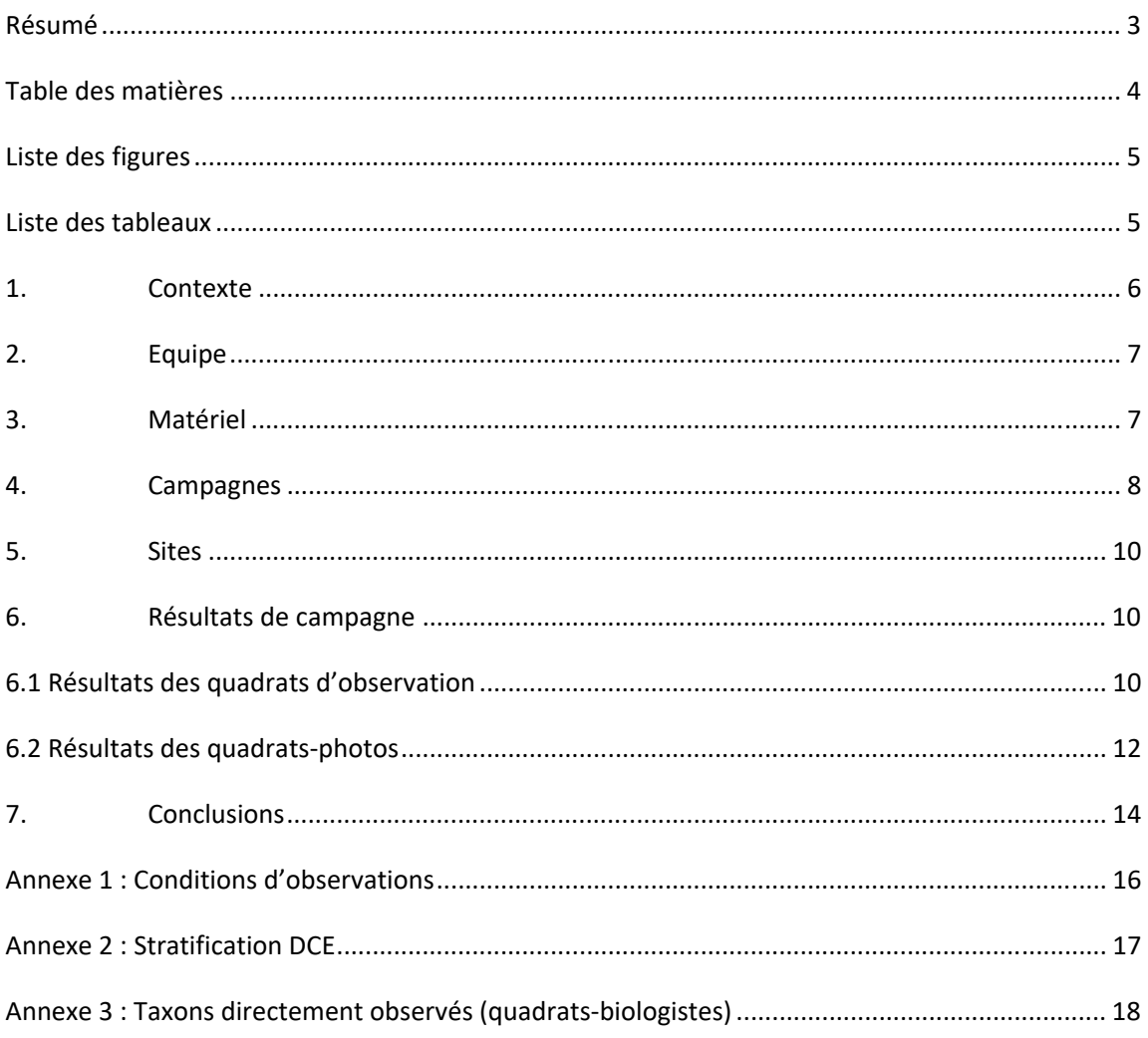

# **Liste des figures**

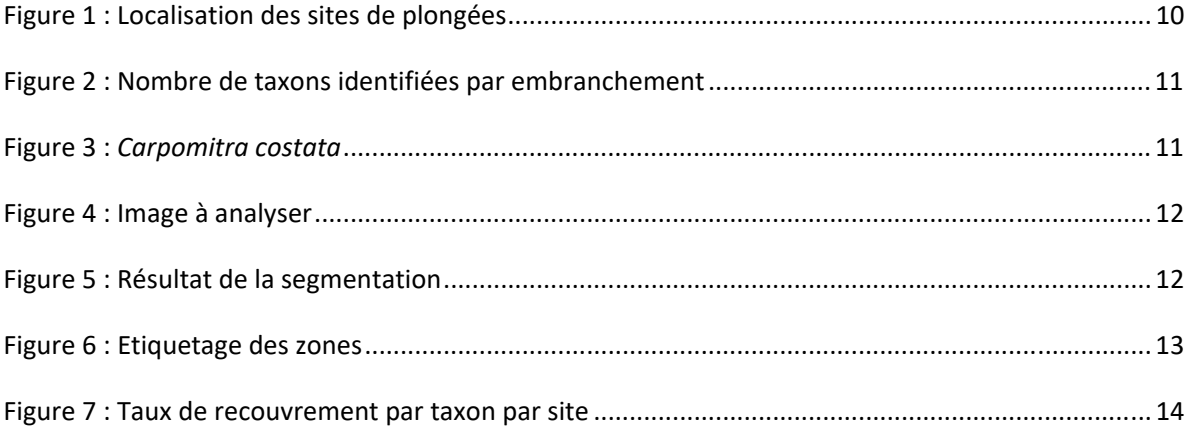

## **Liste des tableaux**

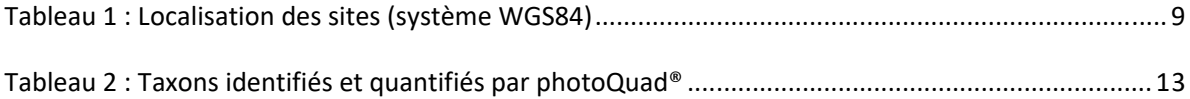

#### **1. Contexte**

Située au fond du golfe de Gascogne, la côte basque rocheuse, modelée par l'érection des Pyrénées, fait suite à plus de 200 km de côte sableuse. Les fonds marins présentent des singularités géomorphologiques qui traduisent ces contraintes tectoniques : présence de récifs, de grottes sous‐ marines, de hauts fonds et de tombants.

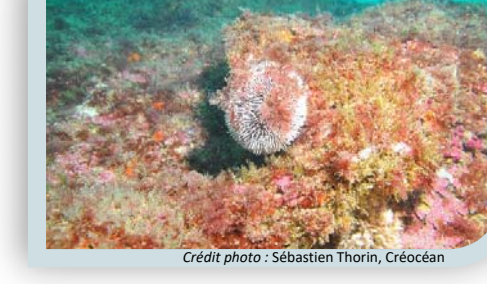

L'intérêt de la zone s'est fait sentir au début des années 2000 quand ont commencé de manière plus régulière les travaux d'exploration et d'acquisition de connaissances sur les habitats et les espèces.

La désignation d'un périmètre totalement maritime au titre de la Directive *Habitats*, site FR7200813, valide l'intérêt écologique de ce territoire voire finalise la reconnaissance des particularités locales. Ainsi, par le biais du programme CARTHAM (IMA-Créocéan, 2014<sup>1</sup>), il a été possible de faire remonter des informations relatives aux peuplements dont le type méditerranéen ne fait plus de doute.

Dans ce contexte, l'Institut des Milieux Aquatiques a mis en place le suivi de 4 récifs du large, plus ou moins profonds. L'objet initial de ce suivi était de mettre en lumière l'évolution de la faune benthique dans le cadre du programme de l'Observatoire de la Côte Basque. Ces travaux s'inscrivent en complément des actions de l'ERMMA<sup>2</sup>. Outre, l'aspect caractérisation des communautés benthiques, les gradients de répartition de ces espèces ont également été évalués (Popovský, 2017<sup>3</sup>). Il a donc été montré :

- un gradient de biodiversité du nord-est vers le sud-ouest (des Esclaves à Belhara),
- un lien entre les sites suivis 2 à 2 (Esclaves/Belhara, Ficoa/Aroca) en raison des profondeurs prospectées,
- une corrélation entre 7 classes animales avec la profondeur des sites,
- une faune marquée par les spongiaires et les cnidaires.

<sup>&</sup>lt;sup>1</sup> IMA-Créocéan, 2014. Natura 2000 en mer – Lot 4 Aquitaine : Cartographie et évaluation des habitats marins. Phase 2. Rapport AAMP : 145 p.

<sup>2</sup> Environnement et Ressources des Milieux Marins Aquitains

<sup>&</sup>lt;sup>3</sup> J. Popovský, 2017. Récifs de la Côte Basque. Résultats de suivi (2008-2016). 28 p.

<sup>(</sup>footnote continued)

Le présent document fait état des protocoles mis en œuvre depuis 2018 : protocoles d'échantillonnage identiques à ceux utilisés au sein des travaux locaux pour répondre aux objectifs de la DCE<sup>4</sup>, de la DCSMM <sup>5</sup> mais aussi pour permettre la comparaison avec les travaux menés dans le cadre du programme Micropolit : même unité d'échantillonnage, même grille d'observation.

Il s'agit donc d'ajouter les relevés de flore, d'utiliser une méthode d'évaluation par quadrat le long de transects et de travailler selon les directives cadre sur l'eau et stratégie milieu marin qui permettent de déterminer la fonctionnalité, et d'approcher l'évaluation de l'état de conservation des habitats, même si les méthodes restent encore insuffisantes (améliorations en cours au sein du MNHN).

Cette approche a été couplée depuis 2 ans avec des relevés par photoquadrats qui permettent, après traitement, de suivre les espèces couvrantes, les espèces encroûtantes.

#### **2. Equipe**

Les travaux sont menés par une équipe de 2 plongeurs professionnels, classe IIB, appuyés par le centre de plongée Tech Océan qui met à disposition le pilote, plongeur classe IIB, assurant la sécurité en surface et un navire spécialement affrété pour la pratique de la plongée sous‐marine.

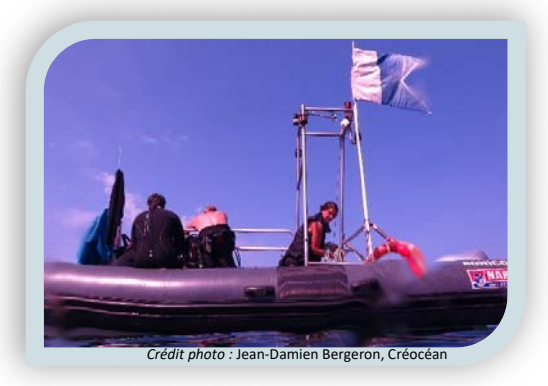

#### **3. Matériel**

Les plongeurs sont équipés de leur matériel de plongée, vérifié annuellement, alors que les bouteilles sont mises à disposition par le centre partenaire, ainsi que l'ensemble du matériel de sécurité.

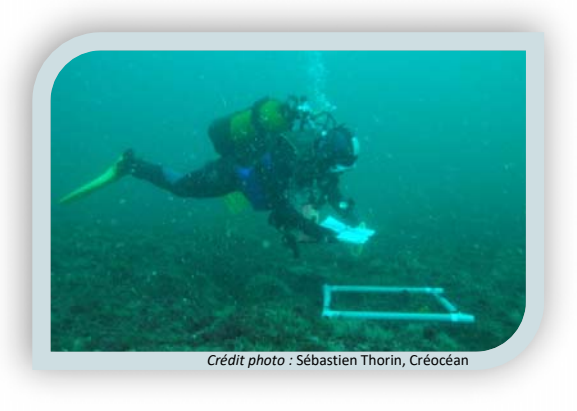

5 DCSMM : Directive cadre stratégie milieu marin

<sup>4</sup> DCE : Directive cadre sur l'eau

Outre le matériel nécessaire à la plongée, les plongeurs sont équipés :

- ‐ de 2 quadrats de 50 cm de côté, délimitant les unités d'échantillonnage pour les comptages/recouvrements.
- ‐ d'un quadrat de 30 cm de côté pour les prises de vues photographiques. Le choix de cette dimension de quadrat est dicté par les conditions de lumière et permet de limiter l'effet négatif des particules en suspension sur la qualité de l'image.
- ‐ de plaquettes submersibles et de fiches pré‐ imprimées sur papier immergeable permettant de noter les observations faites à l'intérieur de ces quadrats.
- de flacons de prélèvement.
- ‐ de lampes.
- d'un compas permettant de maintenir le cap le long du transect réalisé.
- ‐ d'un appareil photo Canon Power Shot G16 équipé d'un caisson Isotecnic et deux lampes Sola Light&Motion
- ‐ du logiciel de traitement des quadrats‐photo, photoQuad<sup>6</sup>

Actuellement, le protocole n'est utilisé que sur platiers. Solidariser l'appareil photo avec le quadrat permettrait de s'intéresser aux tombants qui regroupent des micro‐ habitats aux fonctionnalités à explorer.

#### **4. Campagnes**

Les campagnes se déroulent sur 4 jours à raison de 2 plongées par jour sur chaque site : la plongée du matin est dédiée à la réalisation de quadrats d'inventaire, alors que celle de l'après-midi permet à l'un des plongeurs de finaliser les quadrats d'inventaire (10 minimum/site) et à l'autre plongeur de réaliser les 30 quadrats‐photo.

Le point de mise à l'eau est un point inchangé à chaque campagne, ce qui permet d'inventorier le même secteur chaque année (Tableau 1).

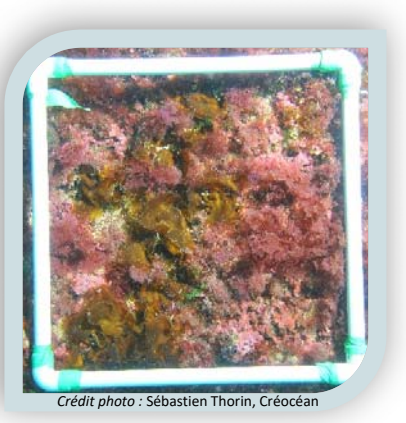

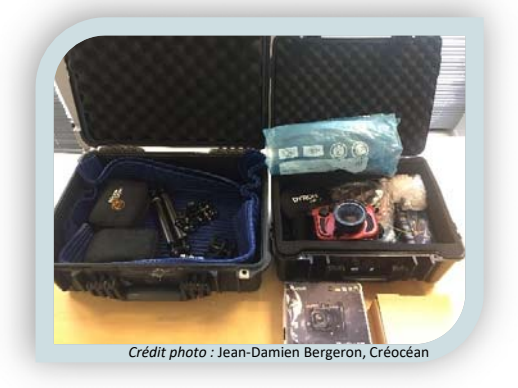

<sup>6</sup> Trygonis, V., Sini, M., 2012. photoQuad: a dedicated seabed image processing software, and a comparative error analysis of four photoquadrat methods. Journal of Experimental Marine Biology and Ecology 424‐425, 99‐108.

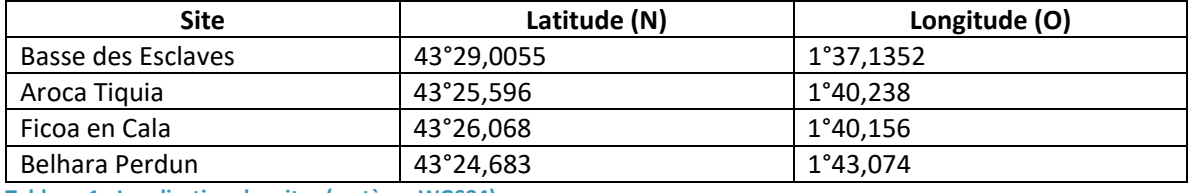

**Tableau 1 : Localisation des sites (système WGS84)** 

Après la mise à l'eau au point matérialisé par un mouillage amovible, les plongeurs choisissent un cap sur un fond homogène repéré lors de la descente, si les conditions de visibilité le permettent : profondeur relativement stable, substrat homogène, non entrecoupé de déclivités ou de bandes de substrat meuble (plutôt un platier). Chacun dépose alors son quadrat de 3 à 5 reprises le long de ce transect d'une longueur approximative de 40 m ou selon 2 transects parallèles de 20 m si la nature du fond l'impose. Chaque plongeur répertorie les espèces animales et végétales présentes, celles‐ci sont dénombrées ou leur surface de recouvrement est estimée selon les possibilités.

Pour le transect quadrat‐photo, les mêmes règles de choix sont observées. Le plongeur en charge des photos évolue selon un cap et pose au moins 30 fois son cadre, tous les mètres environ.

La liste des espèces potentielles est celle utilisée dans divers programmes locaux : DCE, DCSMM, Micropolit, afin de pouvoir alimenter les diverses bases de données et les réflexions.

#### **5. Sites**

Les 4 sites pilotes sur lesquels les travaux se sont recentrés et concentrés depuis des années sont : la Basse des Esclaves, Belhara Perdun, Aroca Tiquia, Ficoa en Cala (Figure 1).

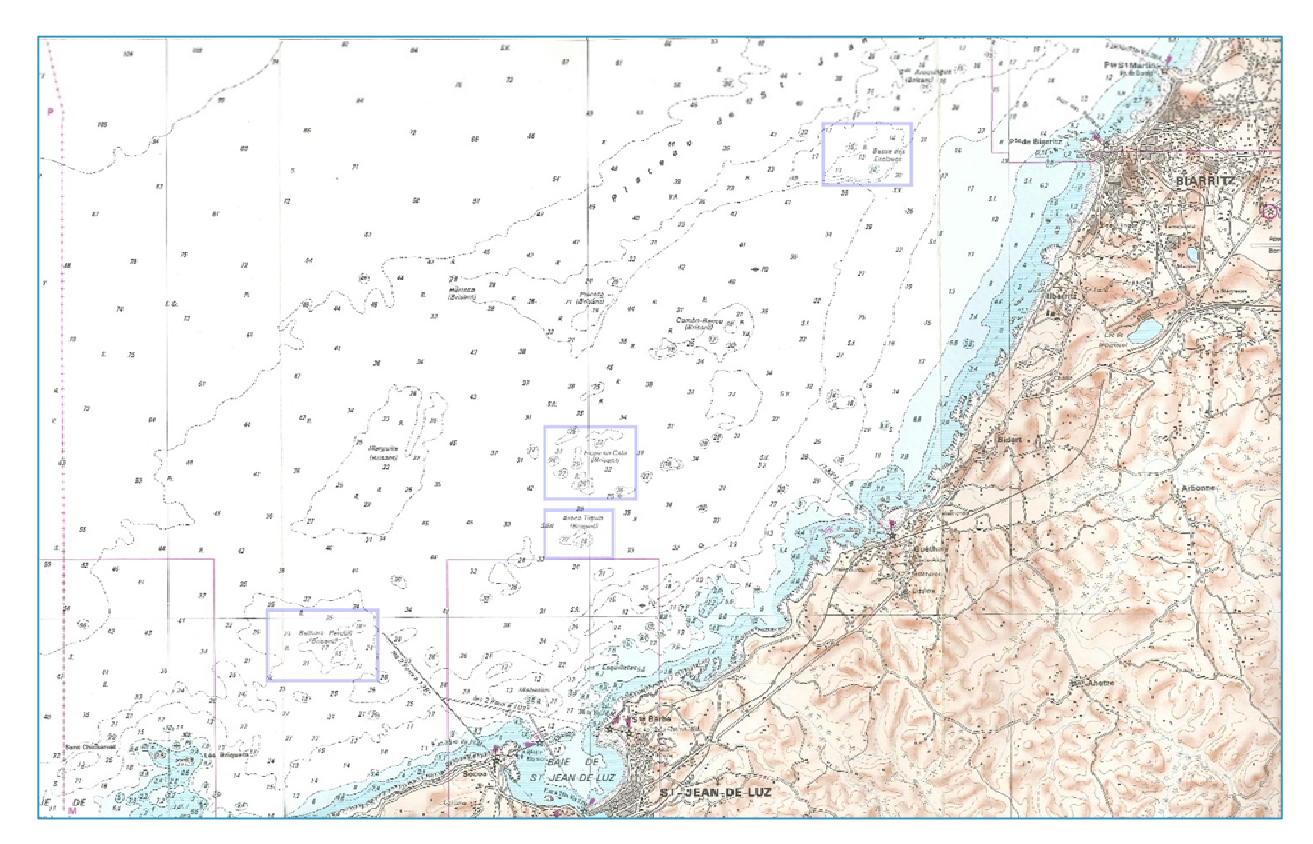

**Figure 1 : Localisation des sites de plongées** (source : Carte marine SHOM 6558S)

Les travaux ont été menés en 7 demi‐journées dans les conditions présentées en annexe 1.

L'observation des communautés algales montre que ces sites se situent au niveau 4, selon la DCE : absence de cystoseires mais présence d'algues dressées (annexe 2). Un nouveau point a été trouvé pour le site de la Basse des Esclaves car le précédent se révélait trop peu profond. Malgré cela, le platier reste moins profond que les autres.

#### **6. Résultats de campagne**

#### **6.1 Résultats des quadrats d'observation**

Les biologistes ont répertorié les espèces présentes dans 40 quadrats, dans lesquels il a été possible d'identifier, jusqu'au genre ou à l'espèce, 89 taxons hors poissons. Il reste toujours des incertitudes sur des Spongiaires et des Algues.

Selon les quadrats, 3 à 26 taxons ont été identifiés. La prise en compte des algues depuis 2017 change nettement l'analyse descriptive de ces relevés (Figure 2) où elles prédominent à présent. En effet, jusqu'en 2017, seules les espèces animales étaient inventoriées.

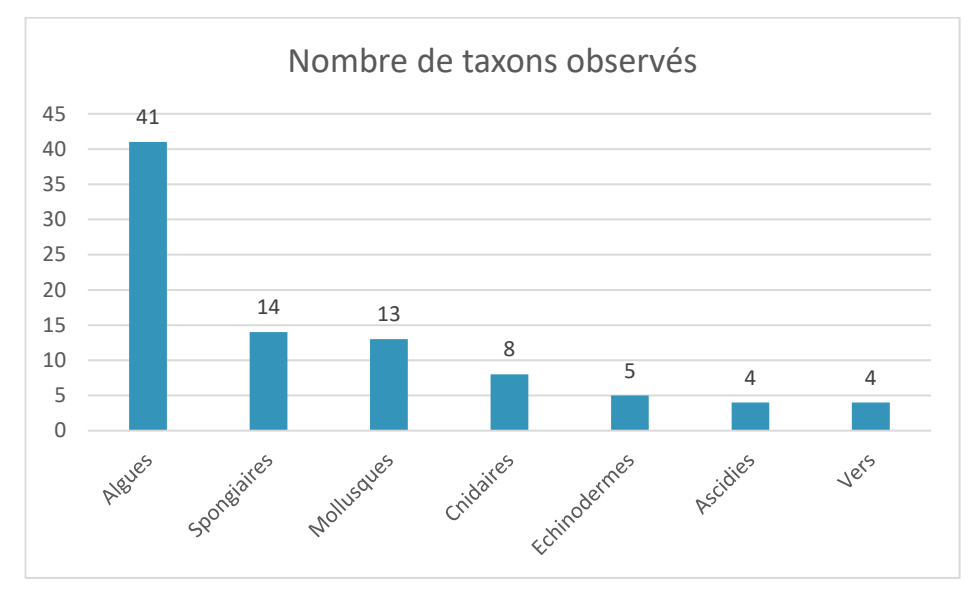

**Figure 2 : Nombre de taxons identifiées par embranchement** 

Ce sont principalement *Rhodymenia pseudopalmata*, *Lithophyllum inscrustans* et *Carpomitra costata* qui sont le plus souvent dénombrées.

Les algues pour lesquelles le pourcentage de recouvrement est souvent préféré au simple dénombrement sont : *Rhodymenia pseudopalmata* et *Plocamium cartilagineum* qui peuvent présenter de telles densités que les dénombrer prendrait trop de temps, et bien sûr les algues encroûtantes telles que *Lithophyllum inscrustans* et une algue brune qui reste à ce jour indéterminée.

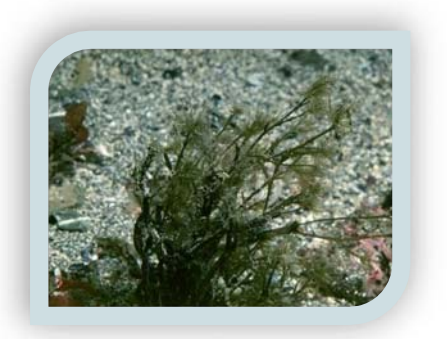

**Figure 3 :** *Carpomitra costata* (source : Marine Life Encyclopedia)

Du fait de la prise en compte des végétaux, le dénombrement des animaux relègue bien loin au classement des taxons observés les premières espèces présentes : les mollusques représentent le premier embranchement en nombre d'observations.

Suite aux observations de 2018 qui nous avaient fait envisager l'utilisation de *Drachiella spectabilis* et de *Chrysymenia ventricosa* pour la caractérisation du niveau 4, nous préférons rester modérés et attendre d'autres relevés pour confirmer cette possibilité car elles semblent présenter des fluctuations d'une année sur l'autre.

#### **6.2 Résultats des quadrats‐photos**

Le traitement par photoQuad® permet de définir la richesse spécifique de l'habitat mais aussi d'approcher les surfaces et pourcentages de recouvrement par espèce. On peut rapidement obtenir des informations de présence/absence ou encore de fréquence d'occurrence (un compteur, mis à jour automatiquement, affiche le nombre total d'espèces uniques marquées). Cependant, le marquage reste manuel et relativement loin à effectuer.

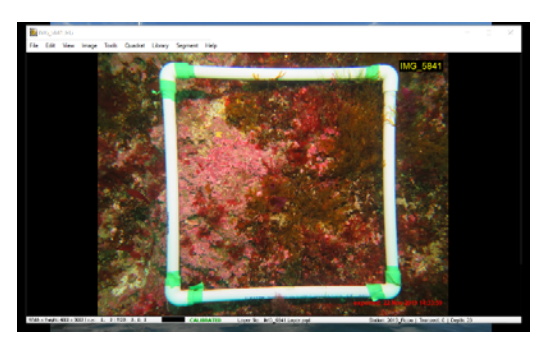

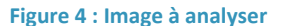

Le travail par couches successives permet d'interroger et présenter les résultats de manières diverses sans avoir à refaire tous les traitements depuis l'image initiale.

Le logiciel détermine de manière aléatoire 100 points dans le quadrat. Il revient donc au biologiste d'attribuer un nom d'espèce à chaque point, à partir d'une bibliothèque qu'il a établie et liée au logiciel (J. Popovský et al., 2018)<sup>7</sup>. Dans notre cas, cette bibliothèque correspond à la liste des espèces animales observées depuis le début des suivis des récifs subtidaux à laquelle nous avons ajouté les listes locales de macrophytes (DCE/DCSMM). De cette détermination, quelques statistiques descriptives sont automatiquement calculées par la machine comme le nombre d'espèces identifiées (richesse spécifique).

Au vu du temps important nécessaire à cette manipulation, nous n'avons pas utilisé cet outil.

Nous avons préféré l'outil **Segment** de photoQuad® qui permet de suivre rapidement les taux de recouvrement des espèces encroûtantes ou couvrantes mais également des algues dressées, sans distinction. Il peut également permettre de suivre les taux de sédiments. Nous pourrions également l'utiliser pour voir l'évolution du blanchissement des algues encroûtantes, par exemple.

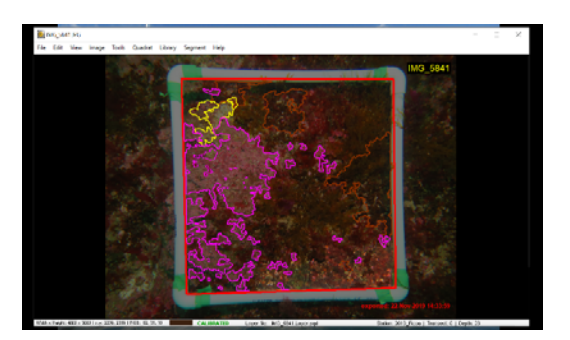

**Figure 5 : Résultat de la segmentation** 

<sup>7</sup> J. Popovský et J.‐D. Bergeron, 2018. Habitat « Récifs » Côte Basque. Test de protocole 2018. 17p.

Quelques espèces ou taxons bien visibles peuvent rapidement être dénombrés *via* photoQuad® : comme les algues *Desmarestia ligulata*, *Dictyopteris polypodioides*, les oursins, les étoiles, les nudibranches mais aussi les Cnidaires du genre *Aglaophenia* et *Gymnangium*.

Cependant, du fait de l'abondance des algues dressées sur ces platiers, l'analyse des photos ne permet que rarement d'investiguer l'embranchement animal. **Figure 6 : Etiquetage des zones** 

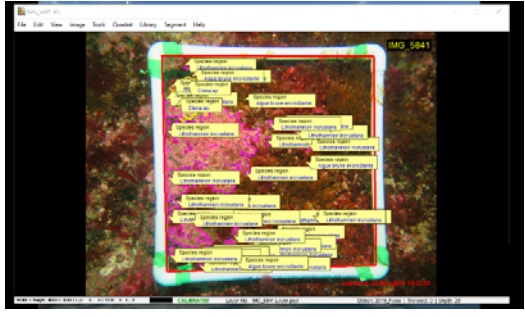

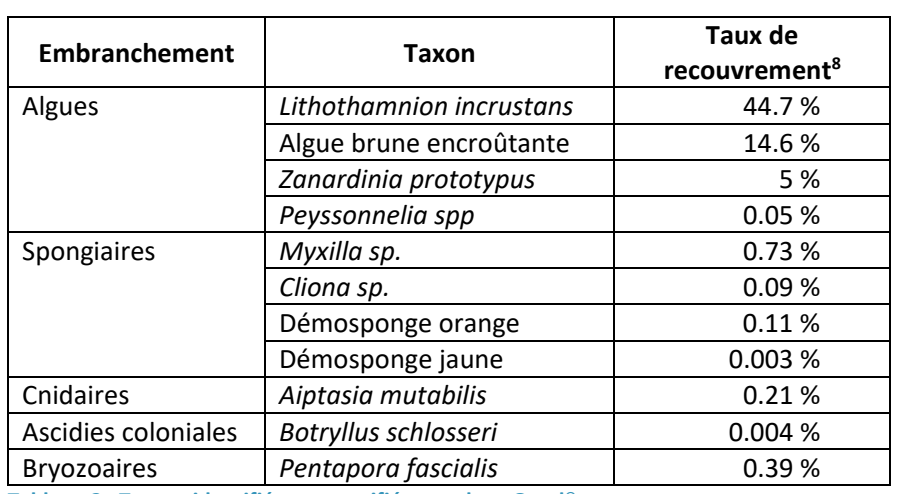

Au niveau de l'étude du recouvrement, sur 120 quadrats‐photos sélectionnés (30 par site), 11 taxons ont pu être évalués : 4 algues, 4 spongiaires, 1 cnidaire, 1 ascidie coloniale et 1 bryozoaire.

**Tableau 2 : Taxons identifiés et quantifiés par photoQuad®** 

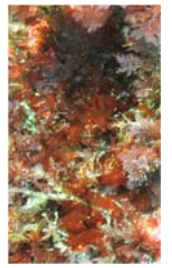

Algue brune encroûtante (Crédit : Sébastien Thorin et Jean‐Damien Bergeron)

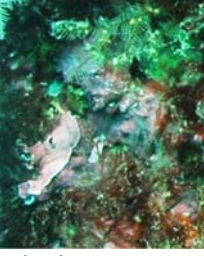

*Lithothamnium incrustans* 

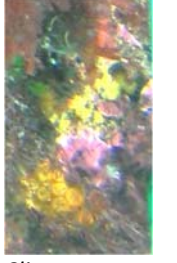

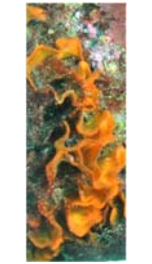

*Cliona sp. Pentapora fascialis Botryllus schlosseri*

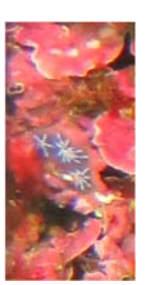

8 Taux de recouvrement sur la globalité des 120 quadrats analysés

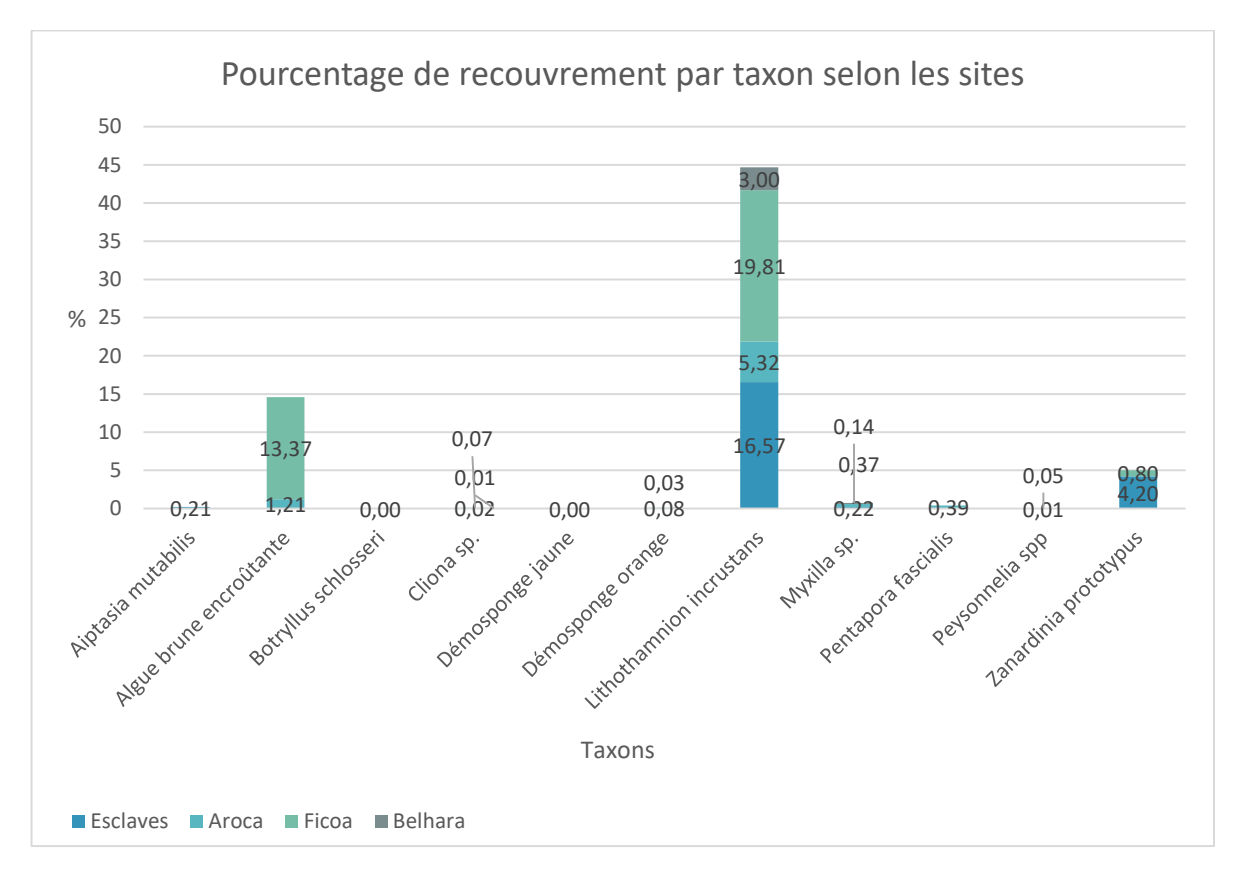

**Figure 7 : Taux de recouvrement par taxon par site (quadrat‐photo)** 

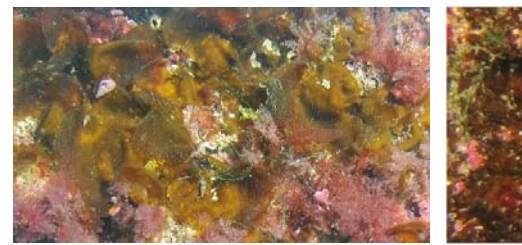

*Zanardinia prototypus Peyssonnelia spp. Cliona sp. Aiptasia mutabilis*  (Crédit : Sébastien Thorin et Jean‐Damien Bergeron)

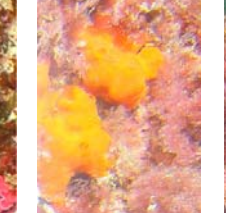

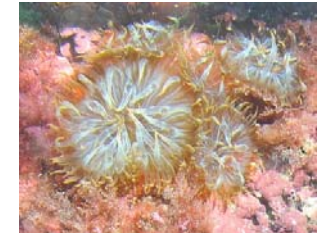

#### **7. Conclusions**

L'utilisation des 2 méthodes d'investigation permet d'apporter diverses informations :

- ‐ Une identification fine, un dénombrement précis et une liste relativement complète de la biodiversité par le biais des observations directes des biologistes.
- ‐ Un taux de recouvrement qu'il sera possible de voir évoluer par la méthode des quadrats‐ photos avec un post‐traitement relativement rapide.

La méthode des photo-quadrats permet d'approcher assez significativement la liste des taxons majoritairement représentés sur un site (outil Point), dans un habitat, mais cette approche demande énormément de temps de traitement : 120 photos à traiter de manière manuelle avec 100 points à identifier par photo est extrêmement long (30 à 40 mn en moyenne par photo). L'utilisation de l'outil Segment permet par contre de suivre le taux de recouvrement de certains taxons, du sédiment ou encore du blanchissement des algues. Ce travail a été fait manuellement : 120 photos en 4 jours.

L'automatisation de ce dépouillement pourrait faire gagner du temps. Des travaux en ce sens sont en cours dans diverses universités, à Ifremer mais aussi dans des bureaux d'études. Nous suivons ces évolutions et tenons nos données à disposition pour des tests.

Pour l'instant, en cette deuxième année d'utilisation de ces 2 protocoles conjoints et de l'outil de traitement photoQuad®, nous ne pouvons aller plus loin dans l'analyse des tendances. Cependant, cette méthode semble intéressante pour le suivi d'habitats classés au titre de la DHFF<sup>9</sup>. En effet, sur une série temporelle, l'évolution du recouvrement par des espèces et/ou par des sédiments, vont pouvoir être suivis et évalués. En croisant ces informations avec des relevés de la structure des habitats  $10$ , de leur fonctionnalité  $11$ , mais aussi des menaces et pressions subies, il sera possible d'appréhender leur état de conservation.

<sup>9</sup> Directive Habitats‐Faune‐Flore

 $^{10}$  Structure : superficie, substrat, granulométrie, espèces ingénieures

<sup>11</sup> Fonctionnalité : nourricerie, frayère, zone de transit, zone de repos

#### **Annexe 1 : Conditions d'observations**

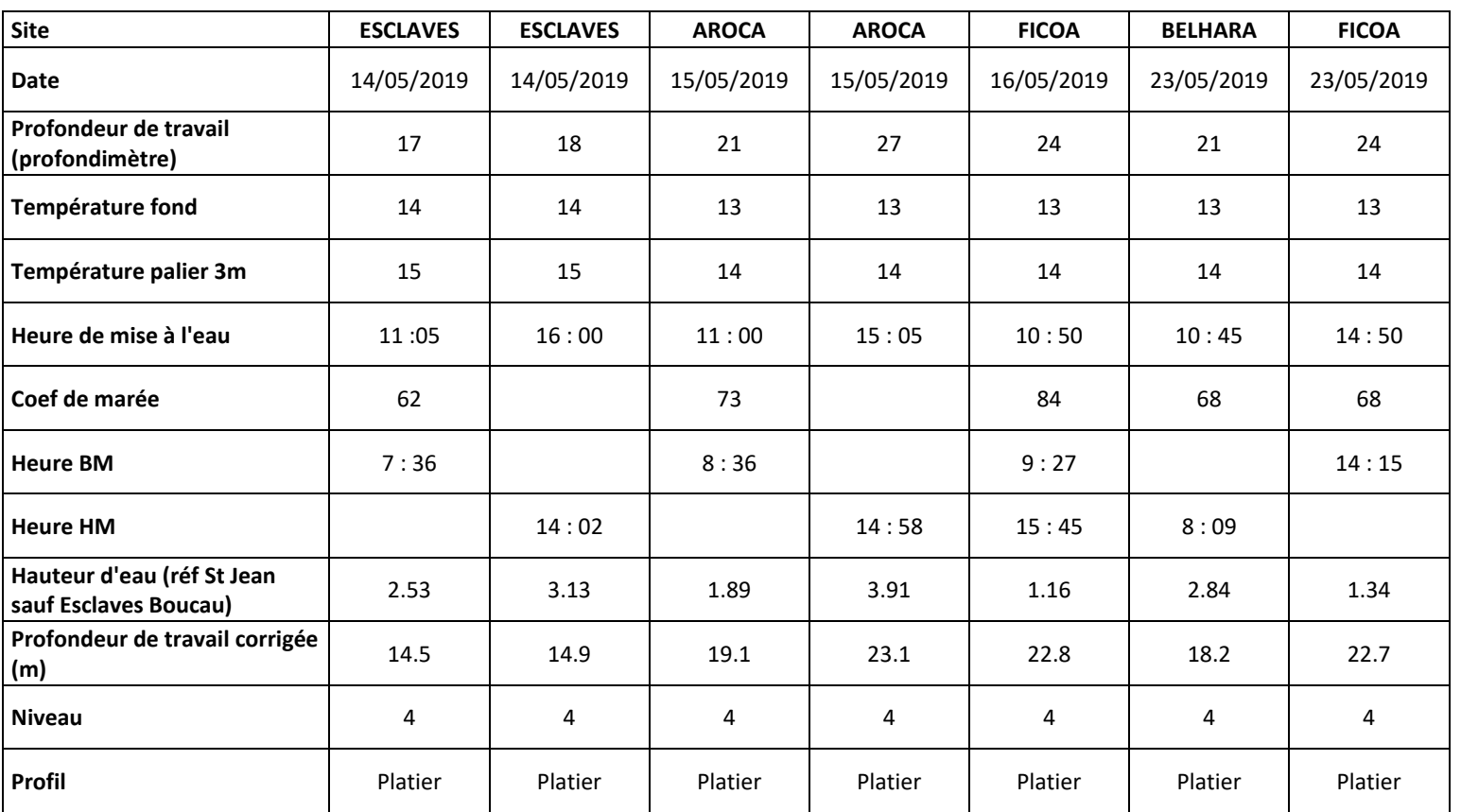

#### **Annexe 2 : Stratification DCE**

(source : de Casamajor *et al.*, 2015)

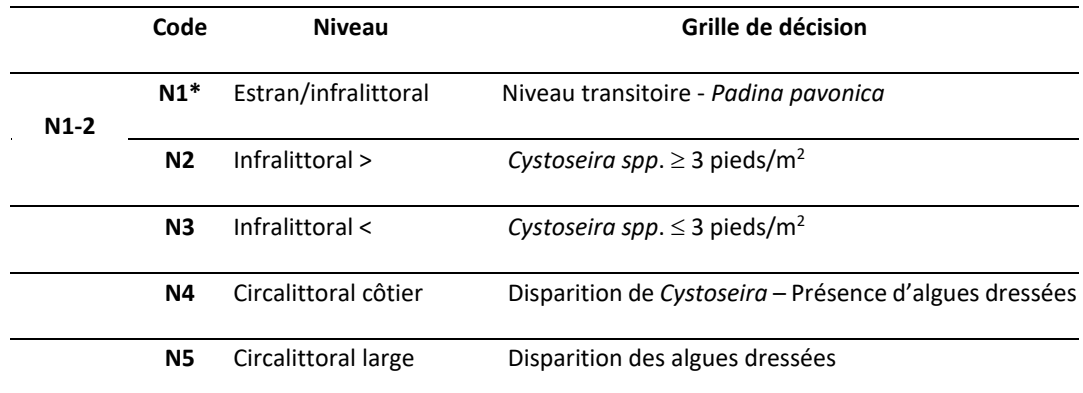

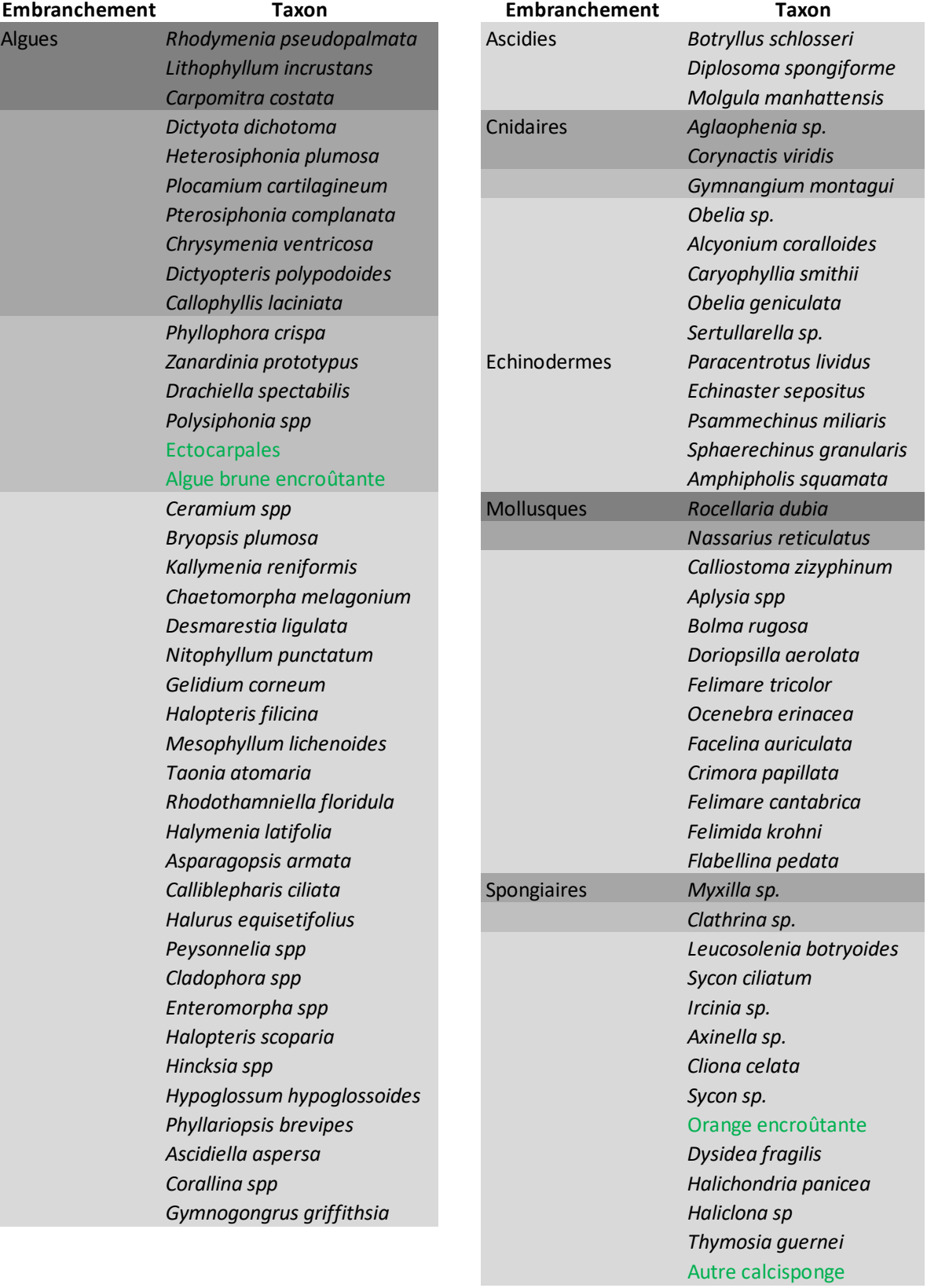

# **Annexe 3 : Taxons directement observés (quadrats‐biologistes)**

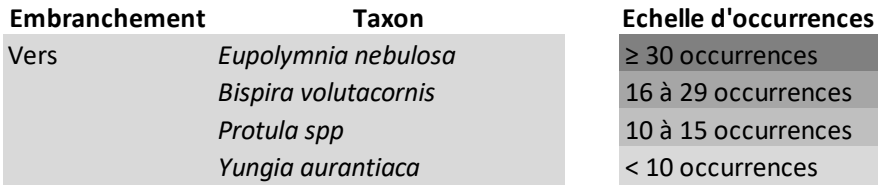